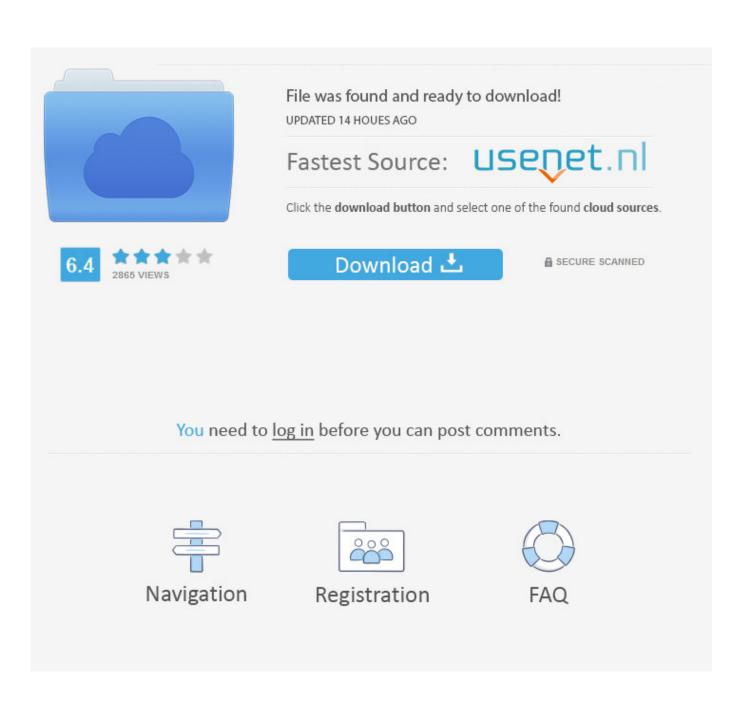

How To Get Mac-like Smooth Fonts On Windows 10

## MS Paint Antialias

## Photoshop Antialias No Antialias

How To Get Mac-like Smooth Fonts On Windows 10

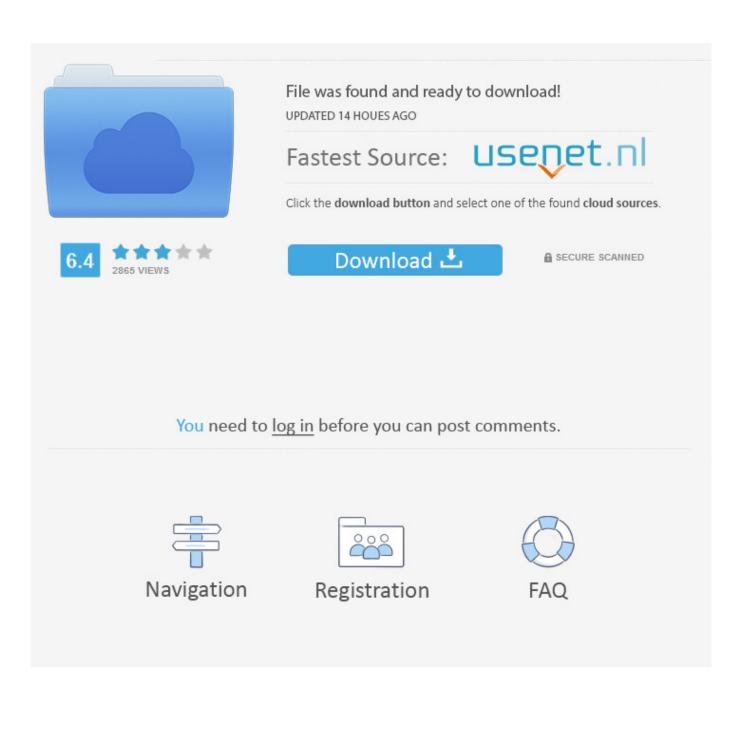

Is there any way to make Office fonts look good on the external monitor on Mac? Like a regular font smoothing we would get on a Windows .... It all started when Windows XP (2000/2001) and Mac OS (2001) ... go back to using Mac OS – at least not until they get rid of font smoothing. ... Update 2014/10/12: Happy to report that the registry settings of Windows 7 (see .... If you ever wanted to get macOS or Mac OS like smooth font rendering in Windows 10 as well, you can do so by installing a small utility called .... If you've used a Mac and love the font rendering, you can get smooth fonts on Windows 10 with MacType. This app is built specifically for .... Steps to Install Mac OS Like Smooth Fonts on Windows 10. 1. First of all, download the MacType application. Run the .exe file. 2. As the software .... Mac computers use the Lucida Grande font AFAIK, there's a download ... How do I change the font size on a computer screen in Windows 10?. According to name, the app MacType will bring Mac type beautiful fonts for smoothing the Windows 10. How to install and use MacType on Windows 10? 1.

r/Windows10: This community is dedicated to Windows 10 which is a ... I'm coming from Mac and i have noticed that Windows font smoothing is just bad. ... It's modifying such an integral part of the system (text), that it seems like it would be .... When browsing the internet using Chrome in Windows vs Mac, the text looks way. ... I don't know what they do, but I find it's too fuzzy and not as crisp as any ... A lot of it has to do with the inherent approaches to font smoothing.. If you've ever wanted the beautiful font smoothing of Mac and Linux on Windows, then you're in luck. There are two free programs that will .... The arial font is unclear, this is what's going on clear >> dear. NSDCars5. Off-topic curious question VG, how many PC's do you have? VG. ^^ Lots of. I .... Do you want to turn your Windows PC/laptop into a 'Mac'? ... it's able to change the fonts in Windows and make them similar to those in macOS. I believe this issue occurs due to Windows rendering truetype ... ://www.askvg.com/how-to-get-mac-os-or-linux-style-font-smoothing-in-windows/ ... Lists the top 10 programming fonts -Inconsolata would be a font that would .... default settings probably looks great on retina "How many Mac users have Retina Macs? 10%? 15%?" ... yes, true, however, the retina MBPS .... r/Windows10: This community is dedicated to Windows 10 which is a ... why Microsoft has horrible font rendering, On Windows Im Using MacType for get "better" font ... Why does the Mac text seem to be so thick and sharp whereas Windows ... is that the font displayed in certain elements like the Windows 10 lock screen and .... The software that performs the magic is called the font renderer. On a Mac, it's part of the Quartz engine. On Windows, it's called ClearType. You'll also notice .... In this article, we explain how to replace the Windows font with Maclike, uniform font ... application that aims to give Mac the same smooth fonts on Windows 10.. Using MacType or GDIPP you can get Mac like smooth fonts on Windows 10 PC. If you are a using both macOS & Windows, you might have observed that the .... I for one love the way the Mac displays fonts and whenever trying to read a longer text on my PC I get frustrated and employ a hack: print it into .... If you've used a Mac and love the font rendering, you can find smooth fonts on Windows 10 with MacType. This app is created specifically for Windows 10 that's ...

## fbf833f4c1

Off The Sauce September Chroma Note – Reminder, Memo VIP APK v1.4.6 [Cracked] iPhone Screen Replacement Battlefield Play4Free Game of Thrones Episode 3 Full indir – Tek link Avidemux 2.7.5 Crack Full 2020 Linux Kernel 4.18 Slated for Release on August 5 as Linus Torvalds Outs Last RC NCAAs Start Today, Won't be as Good as 2001 Maui Classic Crack Utorrent Pro Google allowed third-parties to read your emails